# Package 'hrt'

October 13, 2022

<span id="page-0-0"></span>Type Package

Title Heteroskedasticity Robust Testing

Version 1.0.1

Date 2021-09-08

Author David Preinerstorfer

Maintainer David Preinerstorfer <david.preinerstorfer@ulb.be>

Description Functions for testing affine hypotheses on the regression coefficient vector in regression models with heteroskedastic errors: (i) a function for computing various test statistics (in particular using HC0-HC4 covariance estimators based on unrestricted or restricted residuals); (ii) a function for numerically approximating the size of a test based on such test statistics and a user-supplied critical value; and, most importantly, (iii) a function for determining size-controlling critical values for such test statistics and a user-supplied significance level (also incorporating a check of conditions under which such a size-controlling critical value exists). The three functions are based on results in Poetscher and Preinerstorfer (2021) ``Valid Heteroskedasticity Robust Testing'' [<arXiv:2104.12597>](https://arxiv.org/abs/2104.12597).

License GPL-2

Imports methods, stats, Rcpp, CompQuadForm

LinkingTo Rcpp, RcppEigen

NeedsCompilation yes

Repository CRAN

Date/Publication 2021-09-08 11:50:02 UTC

# R topics documented:

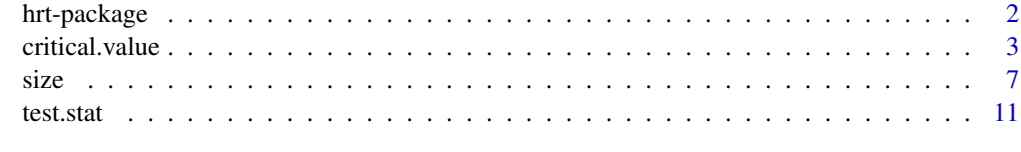

**Index** [13](#page-12-0)

<span id="page-1-0"></span>

#### Description

The package **hrt** provides three functions in the context of testing affine restrictions on the regression coefficient vector in linear models with heteroskedastic (but independent) errors. The methods implemented in  $\text{hrt}$  are based on the article Pötscher and Preinerstorfer (2021). The package can be used to compute various heteroskedasticity robust test statistics; to numerically determine sizecontrolling critical values when the error vector is heteroskedastic and Gaussian (or, more generally, elliptically symmetric); and to compute the size of a test that is obtained from a heteroskedasticity robust test statistic and a user-supplied critical value.

# Details

hrt provides three functions:

- 1. The function test. stat can be used to evaluate the test statistics  $T_{uc}$ ,  $T_{Het}$  (with HC0-HC4 weights),  $\tilde{T}_{uc}$ , or  $\tilde{T}_{Het}$  (with HC0R-HC4R weights), as defined in Pötscher and Preinerstorfer (2021).
- 2. The function critical.value provides an implementation of Algorithm 3 in Pötscher and Preinerstorfer (2021), based on the auxiliary algorithm A equal to Algorithm 1 (if  $q = 1$ ) or Algorithm 2 (if  $q > 1$ ) in the same reference. This function can be used to determine size-controlling critical values for the test statistics  $T_{uc}$ ,  $T_{Het}$  (with HC0-HC4 weights),  $\tilde{T}_{uc}$ , or  $T_{Het}$  (with HC0R-HC4R weights), whenever such critical values exist (which is checked numerically when the algorithm is applied).
- 3. The function size provides an implementation of Algorithm 1 or 2, respectively, in Pötscher and Preinerstorfer (2021), depending on whether  $q = 1$  or  $q > 1$ . Given a user-supplied critical value, the respective algorithm can be used to determine the size of a test based on one of the test statistics  $T_{uc}$ ,  $T_{Het}$  (with HC0-HC4 weights),  $\tilde{T}_{uc}$ , or  $\tilde{T}_{Het}$  (with HC0R-HC4R weights).

We refer the user to the description of the three functions below, and to Pötscher and Preinerstorfer (2021) for details concerning the framework, the test statistics, the algorithms, and the underlying theoretical results.

# References

Pötscher, B. M. and Preinerstorfer, D. (2021). Valid Heteroskedasticity Robust Testing. <arXiv:2104.12597>

<span id="page-2-0"></span>

# Description

This function provides an implementation of Algorithm 3 in Pötscher and Preinerstorfer (2021), based on Algorithm 1 (if  $q = 1$ ) or Algorithm 2 (if  $q > 1$ ) in the same reference as the auxiliary algorithm A. Which of the two algorithms is used is automatically determined as a function of  $q$ , the number of rows of R.

The user is referred to Pötscher and Preinerstorfer (2021) for definitions, a detailed description of the problems solved by the algorithms, and for a detailed description of the algorithms themselves.

Most of the input parameters to critical. value are actually used in the auxiliary Algorithm 1 or 2, respectively. Algorithm 1 is based on the function [davies](#page-0-0) from the package **CompQuadForm.** The parameters lim and acc for [davies](#page-0-0) can be supplemented by the user. Algorithms 1 and 2 are implemented using the function [constrOptim](#page-0-0) from stats in Stages 1 and 2; this function is used with default parameters, but control parameters can be supplied by the user.

After determining a critical value for a given testing problem via the function critical.value, it is recommended that: (i) the user applies the function size to compute the size of the test corresponding to the critical value obtained; and (ii) to check whether the size obtained does coincide with (or is close to) the targeted level of significance (that is alpha). If (ii) is not the case, this is an indication of numerical issues, which potentially can be avoided by changing the input parameters responsible for the accuracy of the computations.

# Usage

```
critical.value(alpha, R, X, hcmethod, restr.cov, Mp, M1, M2,
N0 = NULL, N1 = NULL, N2 = NULL, tol = 1e-08,
control.1 = list("reltol" = 1e-02, "maxit" = dim(X)[1]*20),control.2 = list("reltol" = 1e-03, "maxit" = dim(X)[1]*30),cores = 1, lower = 0, eps.close = .0001, lim = 30000, acc = 0.001,
size.tol = .001, maxit = 25, as.tol = 1e-08)
```
# Arguments

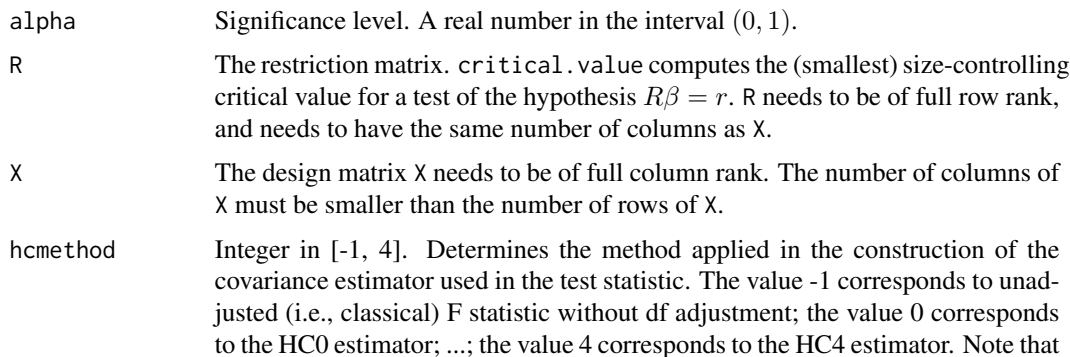

in case restr.cov is TRUE the null-restricted versions of the covariance estimators are computed. Cf. Pötscher and Preinerstorfer (2021) and the references there for details.

restr.cov TRUE or FALSE. Covariance matrix estimator based on null-restricted (TRUE) or unrestricted (FALSE) residuals.

Mp This input is used in Algorithm 1 or 2, respectively. Mp is a positive integer (should be chosen large, e.g., 50000; but the feasibility depends on the dimension of X, etc). Mp determines  $M_0$  in Algorithm 1 or 2 (i.e., A), respectively, that is, the number of initial values chosen in Stage 0 of that algorithm. The way initial values (i.e., the sets of variance covariance matrices  $\Sigma_j$  in Stage 0 of the algorithm; the diagonal entries of each  $\Sigma_j$  sum up to 1) are chosen is as follows:

- 1. If  $q = 1$  and lower = 0, one of the initial values  $\Sigma_i$  is a matrix which maximizes the expectation of the quadratic form  $y \rightarrow y'^{\sum_{1/2}^{1/2}} A_C \Sigma^{1/2} y$ under an n-variate standard normal distribution. Here,  $A_C$  is a matrix that is defined Pötscher and Preinerstorfer (2021). If diagonal entries of this maximizer are 0, then they are replaced by the value of eps.close (and the other values are adjusted so that the diagonal sums up to 1).
- 2. One starting value  $\Sigma_j$  is a diagonal matrix with constant diagonal entries.
- 3. If lower is zero, then (i)  $\lceil Mp/4 \rceil 1$  covariance matrices  $\Sigma_i$  are drawn by sampling their diagonals  $\tau_1^2, ..., \tau_n^2$  from a uniform distribution on the unit simplex in  $R^n$ ; and (ii) the remaining  $M_p - (\lceil M p/4 \rceil - 1)$  covariance matrices  $\Sigma_j$  are each drawn by first sampling a vector  $(t_1, ..., t_n)'$  from a uniform distribution on the unit simplex in  $R<sup>n</sup>$ , and by then obtaining the diagonal  $\tau_1^2, ..., \tau_n^2$  of  $\Sigma_j$  via  $(t_1^2, ..., t_n^2) / \sum_{i=1}^n t_i^2$ . If lower is nonzero, then the initial values are drawn analogously, but from a uniform distribution on the subset of the unit simplex in  $R<sup>n</sup>$  corresponding to the restriction imposed by the lower bound lower.
- 4. n starting values equal to covariance matrices with a single dominant diagonal entry and all other diagonal entries constant. The size of the dominant diagonal entry is regulated via the input parameters eps.close and lower. In case lower is nonzero, the size of the dominant diagonal entry equals  $1 - (n - 1) * (lower +eps.close)$ . In case lower is zero, the size of the dominant diagonal entry equals  $1 - eps.close$ .
- M1 This input is used in Algorithm 1 or 2, respectively. A positive integer (should be chosen large, e.g., 500; but the feasibility depends on the dimension of X, etc). Corresponds to  $M_1$  in the description of Algorithm 1 and 2 in Pötscher and Preinerstorfer (2021). M1 must not exceed Mp.
- M2 This input is used in Algorithm 1 or 2, respectively. A positive integer. Corresponds to  $M_2$  in the description of Algorithm 1 and 2 in Pötscher and Preinerstorfer (2021). M2 must not exceed M1.
- NO This input is needed in Algorithm 2. Only used in case  $q > 1$  (i.e., when Algorithm 2 is used). A positive integer. Corresponds to  $N_0$  in the description of Algorithm 2 in Pötscher and Preinerstorfer (2021).
- N1 This input is needed in Algorithm 2. Only used in case  $q > 1$  (i.e., when Algorithm 2 is used). A positive integer. Corresponds to  $N_1$  in the description of Algorithm 2 in Pötscher and Preinerstorfer (2021). N1 should be greater than N0.

<span id="page-4-0"></span>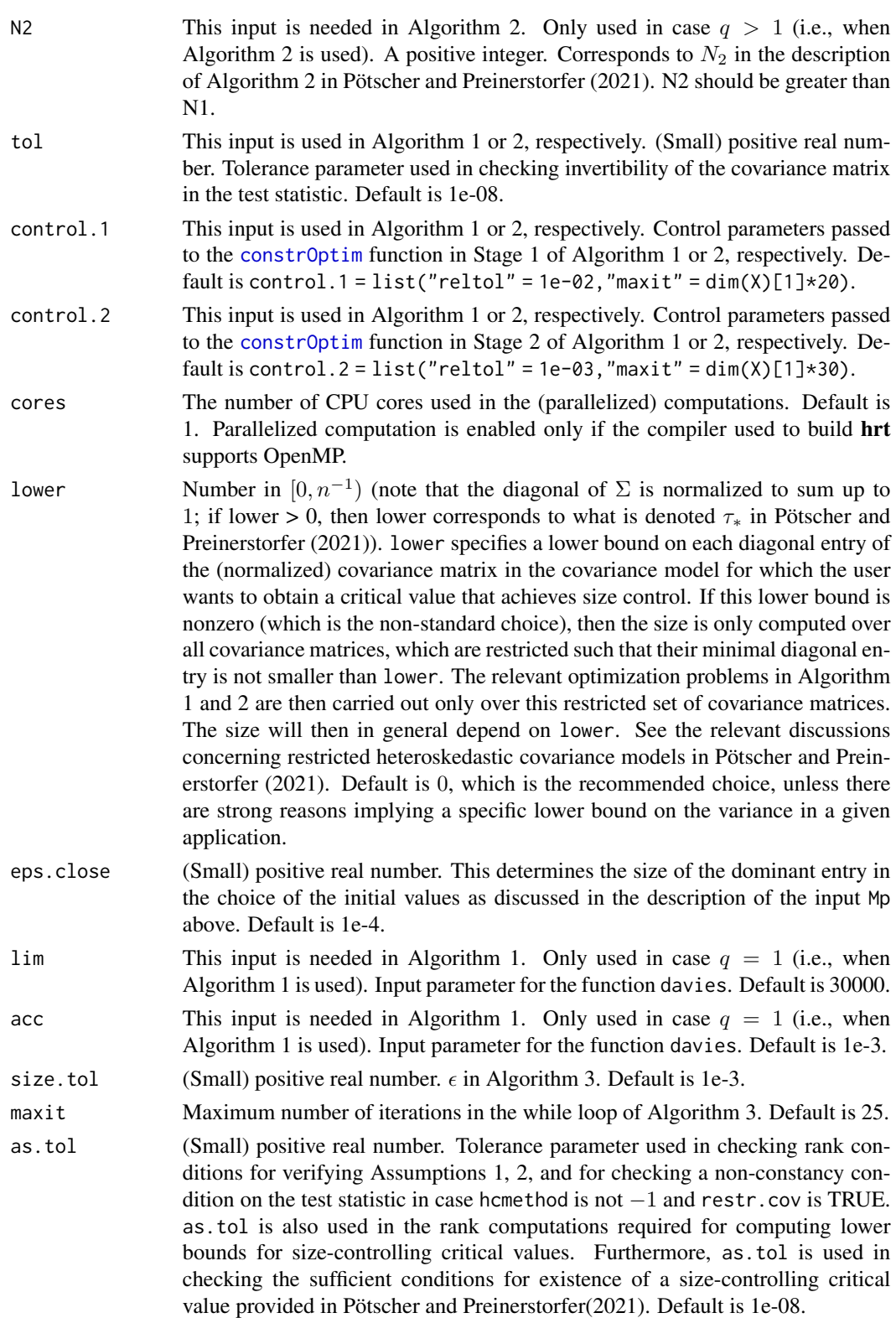

# <span id="page-5-0"></span>Details

For details see the relevant sections in Pötscher and Preinerstorfer (2021), in particular the description of Algorithms 1 and 2 in the Appendix.

# Value

The output of critical.value is the following:

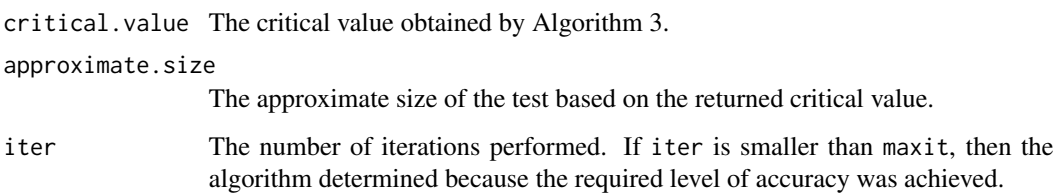

# References

Pötscher, B. M. and Preinerstorfer, D. (2021). Valid Heteroskedasticity Robust Testing. <arXiv:2104.12597>

# See Also

[davies](#page-0-0), [constrOptim](#page-0-0).

# Examples

#critical value for the classical (uncorrected) F-test in a location model #with unrestricted heteroskedasticity

```
#it is known that (in this very special case) the conventional critical value
#C <- qt(.975, df = 9)^2
#is size-controlling (thus the resulting size should be 5% (approximately))
```

```
R \leq - matrix(1, nrow = 1)
X \le matrix(rep(1, length = 10), nrow = 10, ncol = 1)
hcmethod <-1restr.cov <- FALSE
Mp <- 1000
M1 < -5M2 < -1
```

```
#here, the parameters are chosen such that the run-time is low
#to guarantee a high accuracy level in the computation,
#Mp, M1 and M2 should be chosen much higher
```

```
critical.value(alpha = .05, R, X, hcmethod, restr.cov, Mp, M1, M2)
```
# <span id="page-6-0"></span>Description

This function provides an implementation of Algorithm 1 (if  $q = 1$ ) or 2 (if  $q > 1$ ), respectively, in Pötscher and Preinerstorfer (2021). Which of the two algorithms is applied is automatically determined as a function of q.

The user is referred to the just-mentioned article for definitions, a detailed description of the problem solved the algorithms, and for a detailed description of the algorithms themselves.

Algorithm 1 is based on the function [davies](#page-0-0) from the package **CompQuadForm**. The parameters lim and acc for [davies](#page-0-0) can be supplemented by the user. Algorithms 1 and 2 are implemented using the function constr0ptim from stats in Stages 1 and 2; this function is used with default parameters, but control parameters can be supplied by the user.

# Usage

```
size(C, R, X, hcmethod, restr.cov, Mp, M1, M2,
N\emptyset = NULL, N1 = NULL, N2 = NULL, tol = 1e-08,
control.1 = list("reltol" = 1e-02, "maxit" = dim(X)[1]*20),control.2 = list("reltol" = 1e-03, "maxit" = dim(X)[1]*30),
cores = 1, lower = 0, eps.close = .0001, lim = 30000, acc = 0.001,
levelC1 = 0, LBcheck = FALSE, as.tol = 1e-08
```
# Arguments

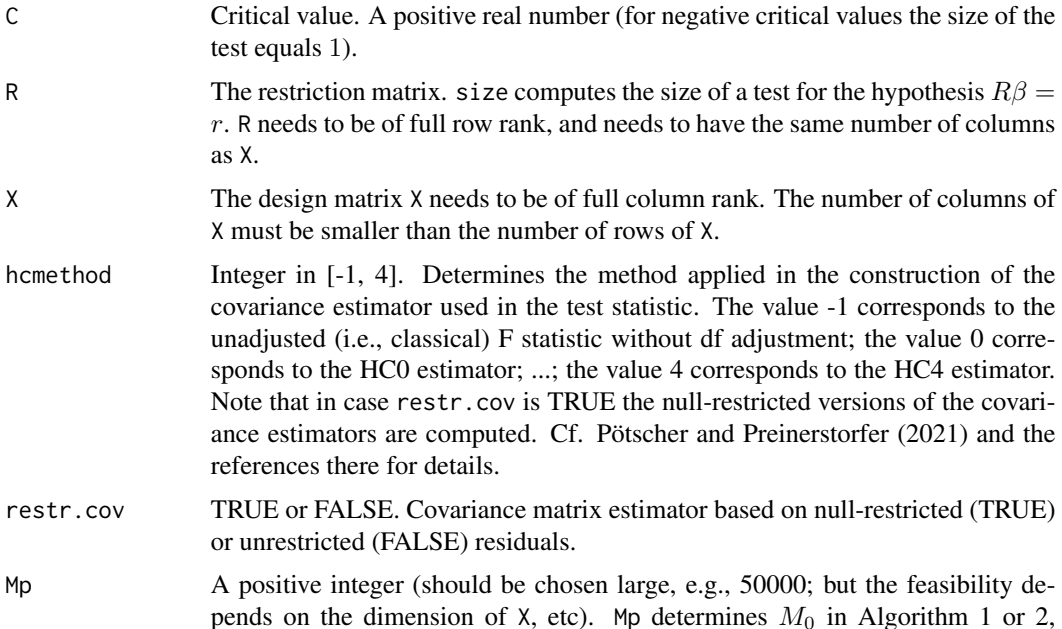

respectively, that is, the number of initial values chosen in Stage 0 of that algorithm. The way initial values (i.e., the sets of variance covariance matrices  $\Sigma_i$ in Stage 0 of the algorithm; the diagonal entries of each  $\Sigma_i$  sum up to 1) are chosen is as follows:

- 1. If  $q = 1$  and lower = 0, one of the initial values  $\Sigma_j$  is a matrix which maximizes the expectation of the quadratic form  $y \mapsto y' \Sigma^{1/2} A_C \Sigma^{1/2} y$ under an n-variate standard normal distribution. Here,  $A_C$  is a matrix that is defined Pötscher and Preinerstorfer (2021). If diagonal entries of this maximizer are 0, then they are replaced by the value of eps.close (and the other values are adjusted so that the diagonal sums up to 1).
- 2. One starting value  $\Sigma_j$  is a diagonal matrix with constant diagonal entries.
- 3. If lower is zero, then (i)  $\lceil M p/4 \rceil 1$  covariance matrices  $\Sigma_j$  are drawn by sampling their diagonals  $\tau_1^2, ..., \tau_n^2$  from a uniform distribution on the unit simplex in  $R^n$ ; and (ii) the remaining  $M_p - (\lceil M p/4 \rceil - 1)$  covariance matrices  $\Sigma_j$  are each drawn by first sampling a vector  $(t_1, ..., t_n)'$  from a uniform distribution on the unit simplex in  $R<sup>n</sup>$ , and by then obtaining the diagonal  $\tau_1^2, ..., \tau_n^2$  of  $\Sigma_j$  via  $(t_1^2, ..., t_n^2) / \sum_{i=1}^n t_i^2$ . If lower is nonzero, then the initial values are drawn analogously, but from a uniform distribution on the subset of the unit simplex in  $R<sup>n</sup>$  corresponding to the restriction imposed by the lower bound lower.
- 4. n starting values equal to covariance matrices with a single dominant diagonal entry and all other diagonal entries constant. The size of the dominant diagonal entry is regulated via the input parameters eps.close and lower. In case lower is nonzero, the size of the dominant diagonal entry equals  $1 - (n - 1) * (lower +eps.close)$ . In case lower is zero, the size of the dominant diagonal entry equals  $1 - eps.close$ .
- 5. If levelCl is nonzero (see the description of levelCl below for details concerning this input), then one further initial value may be obtained by: (i) checking whether C exceeds 5 times the critical value  $C_H$ , say, for which the rejection probability under homoskedasticity equals  $1 - levelCl$ ; and (ii) if this is the case, running the function size (with the same input parameters, but with levelCl set to 0 and M2 set to 1) on the critical value  $C_H$ , and then using the output second.stage.parameter as a further initial value.
- M1 A positive integer (should be chosen large, e.g., 500; but the feasibility depends on the dimension of X, etc). Corresponds to  $M_1$  in the description of Algorithm 1 and 2 in Pötscher and Preinerstorfer (2021). M1 must not exceed Mp.
- M2 A positive integer. Corresponds to  $M_2$  in the description of Algorithm 1 and 2 in Pötscher and Preinerstorfer (2021). M2 must not exceed M1.
- N0 Only used in case  $q > 1$  (i.e., when Algorithm 2 is used). A positive integer. Corresponds to  $N_0$  in the description of Algorithm 2 in Pötscher and Preinerstorfer (2021).
- N1 Only used in case  $q > 1$  (i.e., when Algorithm 2 is used). A positive integer. Corresponds to  $N_1$  in the description of Algorithm 2 in Pötscher and Preinerstorfer (2021). N1 should be greater than N0.
- N2 Only used in case  $q > 1$  (i.e., when Algorithm 2 is used). A positive integer. Corresponds to  $N_2$  in the description of Algorithm 2 in Pötscher and Preinerstorfer (2021). N2 should be greater than N1.

<span id="page-8-0"></span>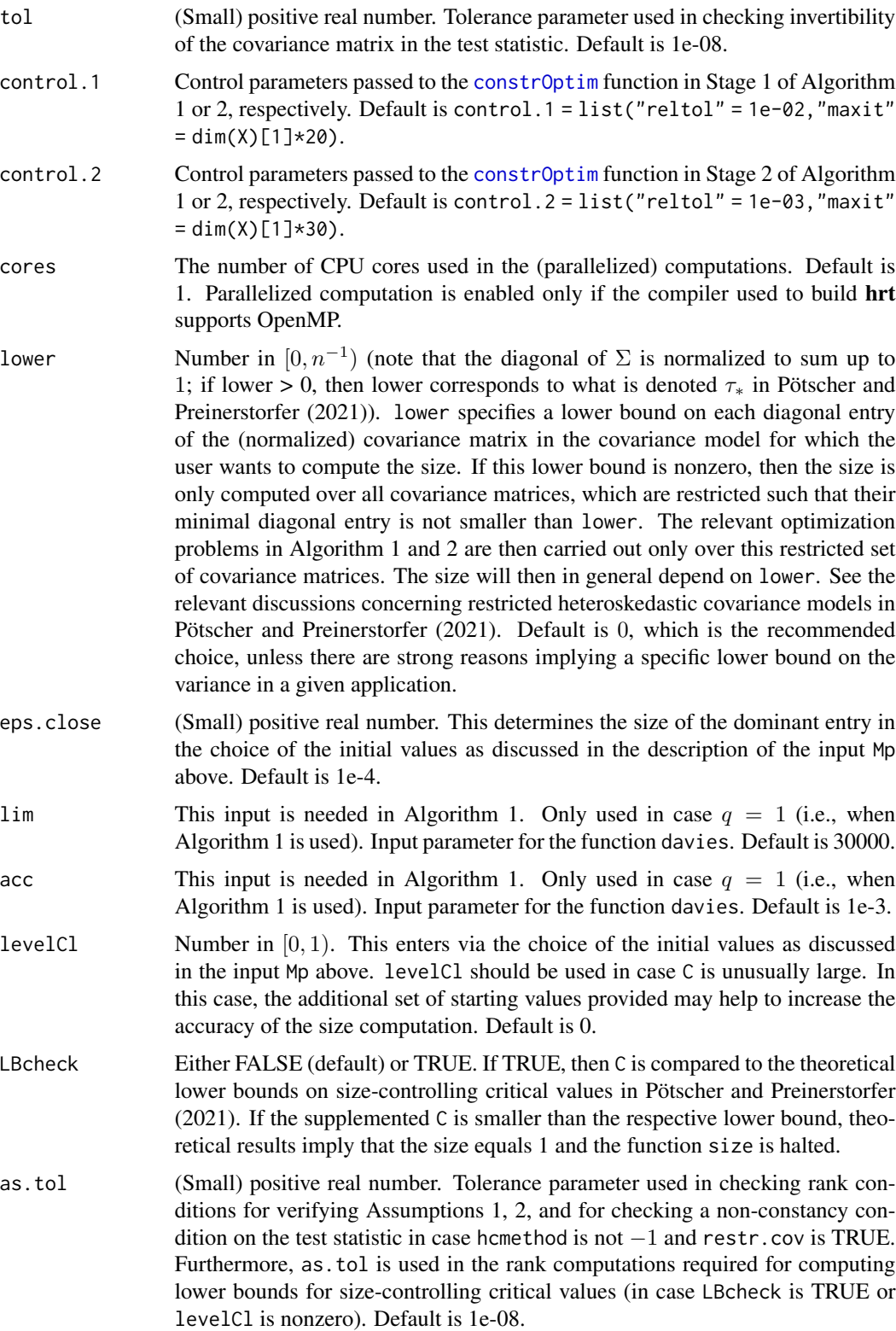

# <span id="page-9-0"></span>Details

For details see the relevant sections in Pötscher and Preinerstorfer (2021), in particular the description of Algorithms 1 and 2 in the Appendix.

# Value

The output of size is the following:

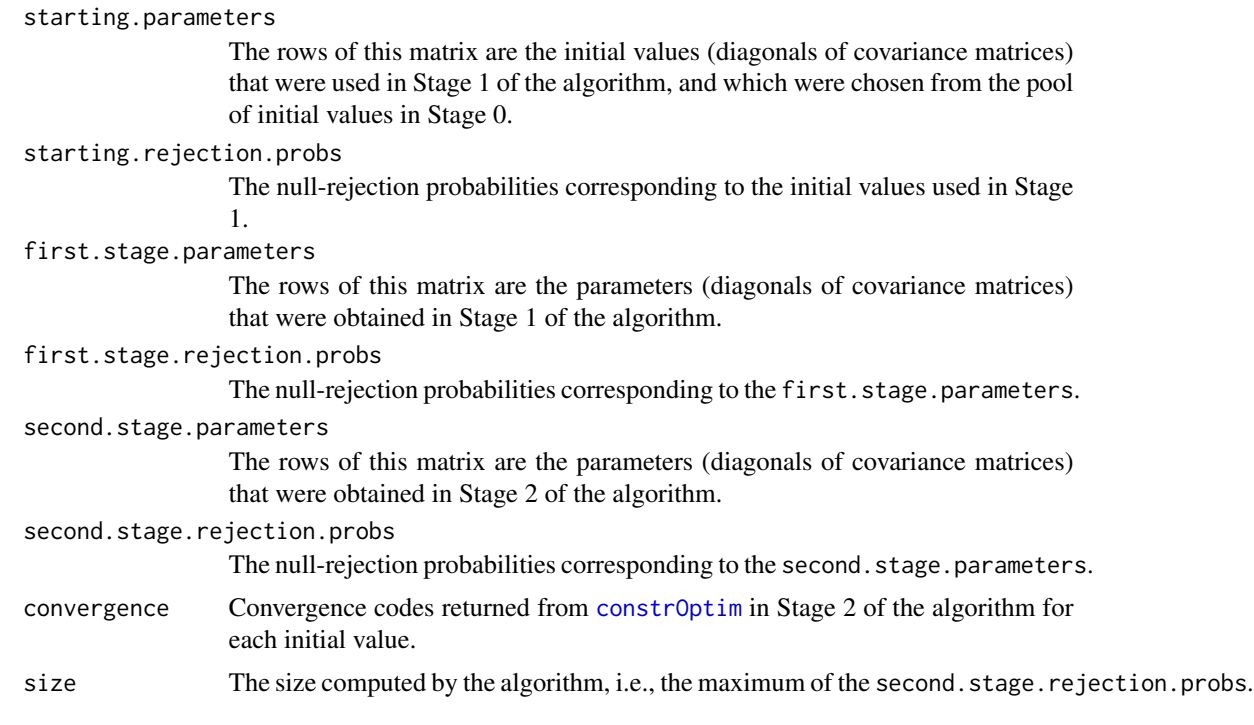

# References

Pötscher, B. M. and Preinerstorfer, D. (2021). Valid Heteroskedasticity Robust Testing. <arXiv:2104.12597>

# See Also

[davies](#page-0-0), [constrOptim](#page-0-0).

# Examples

#size of the classical (uncorrected) F-test in a location model #with conventional t-critical value (5% level) #it is known that (in this very special case) the conventional critical value #is size-controlling (i.e., the resulting size should be 5% (approximately))  $C \leq -qt(.975, df = 9)^2$  $R \leq -$  matrix(1, nrow = 1)

#### <span id="page-10-0"></span>test.stat 11

```
X \le matrix(rep(1, length = 10), nrow = 10, ncol = 1)
hcmethod <-1restr.cov <- FALSE
Mp < - 100M1 < -5M2 < -1#here, the parameters are chosen such that the run-time is low
#to guarantee a high accuracy level in the computation,
#Mp, M1 and M2 should be chosen much higher
size(C, R, X, hcmethod, restr.cov, Mp, M1, M2)
```
test.stat *Computation of the test statistics*

# Description

This function computes the test statistics  $T_{uc}$ ,  $T_{Het}$  (with HC0-HC4 weights),  $\tilde{T}_{uc}$ , or  $\tilde{T}_{Het}$  (with HC0R-HC4R weights) as defined in Pötscher and Preinerstorfer (2021).

# Usage

test.stat(y, R, r, X, hcmethod, restr.cov, tol = 1e-08, cores = 1)

# Arguments

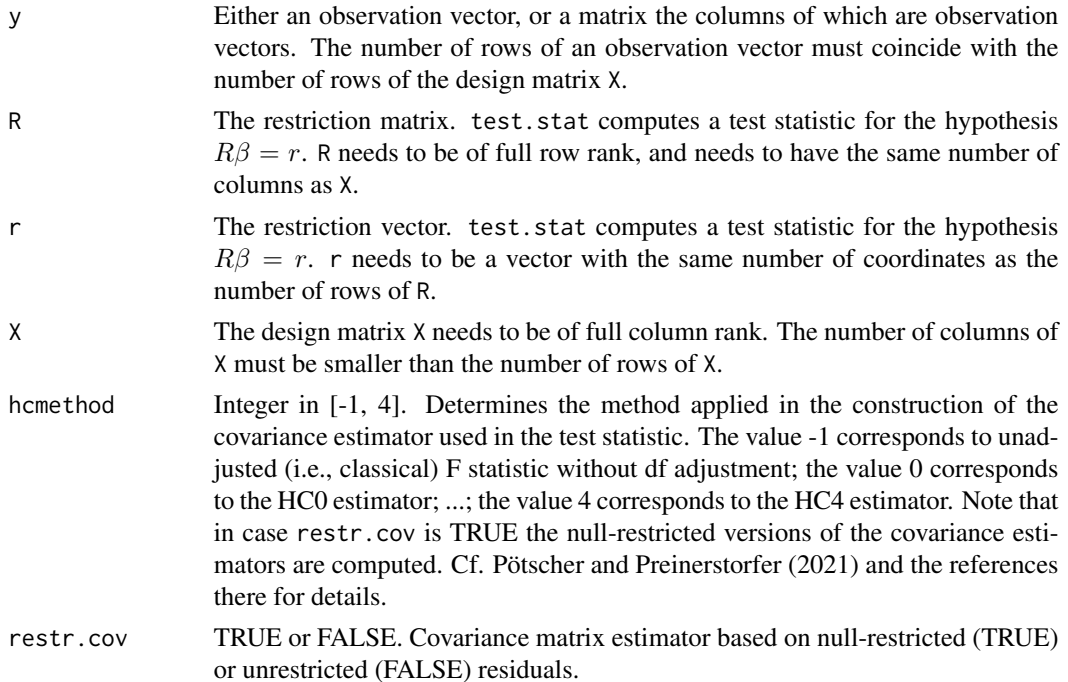

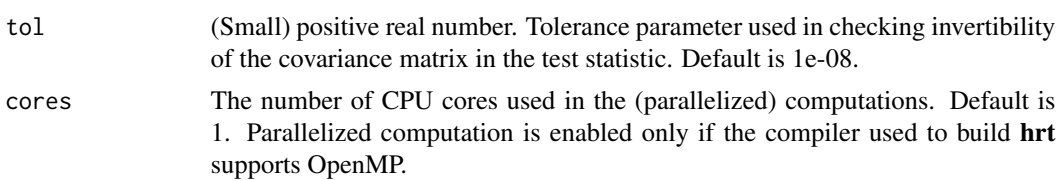

# Details

For details concerning the test statistics please see the relevant sections in Pötscher and Preinerstorfer (2021) .

# Value

The function returns a list consisting of:

test.val Either a vector the entries of which correspond to the values of the test statistic evaluated at each column of the input matrix y, or, if y is a vector, the test statistic evaluated at y.

# References

Pötscher, B. M. and Preinerstorfer, D. (2021). Valid Heteroskedasticity Robust Testing. <arXiv:2104.12597>

# Examples

```
n < -20y \le - rnorm(n)
X \leftarrow \text{cbind}(\text{rep}(1, \text{ length} = n), \text{rnorm}(n))R \leq - matrix(1, nrow = 1, ncol = 2)
r \leq -\thetahcmethod <-4restr.cov <- FALSE
test.stat(y, R, r, X, hcmethod, restr.cov)
```
# <span id="page-12-0"></span>Index

constrOptim, *[3](#page-2-0)*, *[5](#page-4-0)[–7](#page-6-0)*, *[9,](#page-8-0) [10](#page-9-0)* critical.value, [3](#page-2-0)

davies, *[3](#page-2-0)*, *[6,](#page-5-0) [7](#page-6-0)*, *[10](#page-9-0)*

hrt *(*hrt-package*)*, [2](#page-1-0) hrt-package, [2](#page-1-0)

size, [7](#page-6-0)

test.stat, [11](#page-10-0)